## Package 'ggtreeDendro'

May 15, 2024

<span id="page-0-0"></span>Title Drawing 'dendrogram' using 'ggtree'

Version 1.7.0

Description Offers a set of 'autoplot' methods to visualize tree-like structures (e.g., hierarchical clustering and classification/regression trees) using 'ggtree'. You can adjust graphical parameters using grammar of graphic syntax and integrate external data to the tree.

**Depends** ggtree  $(>= 3.5.3)$ 

Imports ggplot2, stats, tidytree, utils

Suggests aplot, cluster, knitr, MASS, mdendro, prettydoc, pvclust, rmarkdown, test that  $(>= 3.0.0)$ , treeio, yulab.utils

License Artistic-2.0

VignetteBuilder knitr

ByteCompile true

Encoding UTF-8

biocViews Clustering, Classification, DecisionTree, Phylogenetics, Visualization

Roxygen list(markdown = TRUE)

RoxygenNote 7.2.3

Config/testthat/edition 3

git\_url https://git.bioconductor.org/packages/ggtreeDendro

git\_branch devel

git\_last\_commit d2ae38f

git\_last\_commit\_date 2024-04-30

Repository Bioconductor 3.20

Date/Publication 2024-05-15

Author Guangchuang Yu [aut, cre, cph] (<<https://orcid.org/0000-0002-6485-8781>>), Shuangbin Xu [ctb] (<<https://orcid.org/0000-0003-3513-5362>>), Chuanjie Zhang [ctb]

Maintainer Guangchuang Yu <guangchuangyu@gmail.com>

## <span id="page-1-0"></span>**Contents**

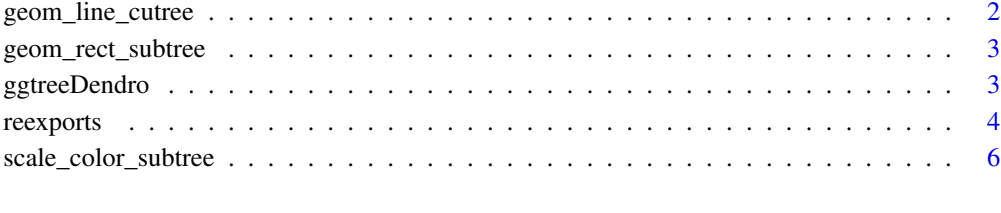

#### **Index** [7](#page-6-0) **7**

geom\_line\_cutree *geom\_line\_cutree*

## Description

geom\_line\_cutree

## Usage

```
geom_line_cutree(group, linetype = "dashed", offset = 0, ...)
```
## Arguments

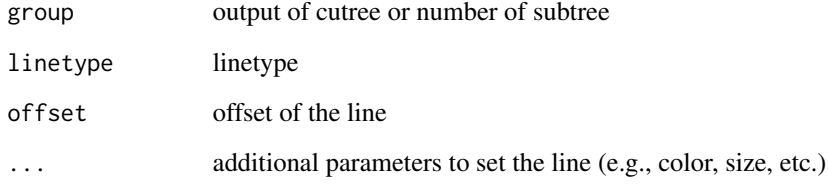

## Value

line layer

## Examples

```
d <- dist(USArrests)
hc <- hclust(d, "ave")
autoplot(hc) + geom_line_cutree(4)
```
<span id="page-2-0"></span>geom\_rect\_subtree *geom\_rect\_subtree*

#### Description

geom\_rect\_subtree

#### Usage

geom\_rect\_subtree(group = NULL, color = "red", ...)

#### Arguments

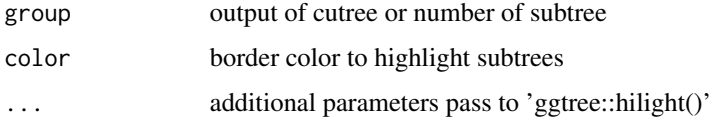

## Value

rect layer

## See Also

[geom\\_hilight;](#page-0-0)

## Examples

```
d <- dist(USArrests)
hc <- hclust(d, "ave")
autoplot(hc) + geom_rect_subtree(4)
```
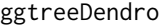

providing autoplot methods for many hierarchical clustering results *based on ggtree.*

## Description

This package implements a set of 'autoplot()' methods to display tree structure. The output of it is a 'ggtree' object, which can be annotated by adding layers using 'ggplot2' syntax. Users also can integrate associated data to annotate the tree using 'ggtree' and 'ggtreeExtra' packages.

#### <span id="page-3-1"></span>Description

These objects are imported from other packages. Follow the links below to see their documentation.

#### ggplot2 [autoplot](#page-3-1)

#### Usage

```
## S3 method for class 'hclust'
autoplot(object, layout = "dendrogram", ladderize = FALSE, hang = 0.1, ...)## S3 method for class 'linkage'
autoplot(object, layout = "dendrogram", ladderize = FALSE, hang = 0.1, ...)
## S3 method for class 'dendrogram'
autoplot(object, layout = "dendrogram", ladderize = FALSE, hang = 0.1, ...)## S3 method for class 'agnes'
autoplot(object, layout = "dendrogram", ladderize = FALSE, hang = 0.1, ...)
## S3 method for class 'diana'
autoff(objject, layout = "dendrogram", ladderize = FALSE, hang = 0.1, ...)## S3 method for class 'twins'
autoplot(object, layout = "dendrogram", ladderize = FALSE, hang = 0.1, ...)## S3 method for class 'bclust'
autoplot(object, ...)
## S3 method for class 'hdbscan'
autoplot(object, ...)
## S3 method for class 'hkmeans'
autoplot(object, ...)
## S3 method for class 'dendro'
autoplot(object, ...)
## S3 method for class 'pvclust'
autoplot(
 object,
  layout = "dendrogram",
  ladderize = FALSE,
 label_edge = FALSE,
```
#### reexports 5

```
pvrect = FALSE,
 alpha = 0.95,
 hang = 0.1,
  ...
\mathcal{L}## S3 method for class 'ClusterExperiment'
autoplot(object, layout = "rectangular", ...)
## S3 method for class 'genoMatriXeR'
autoplot(object, hctype = "rows", ...)
## S3 method for class 'multiLocalZScore'
autoplot(object, ...)
```
## Arguments

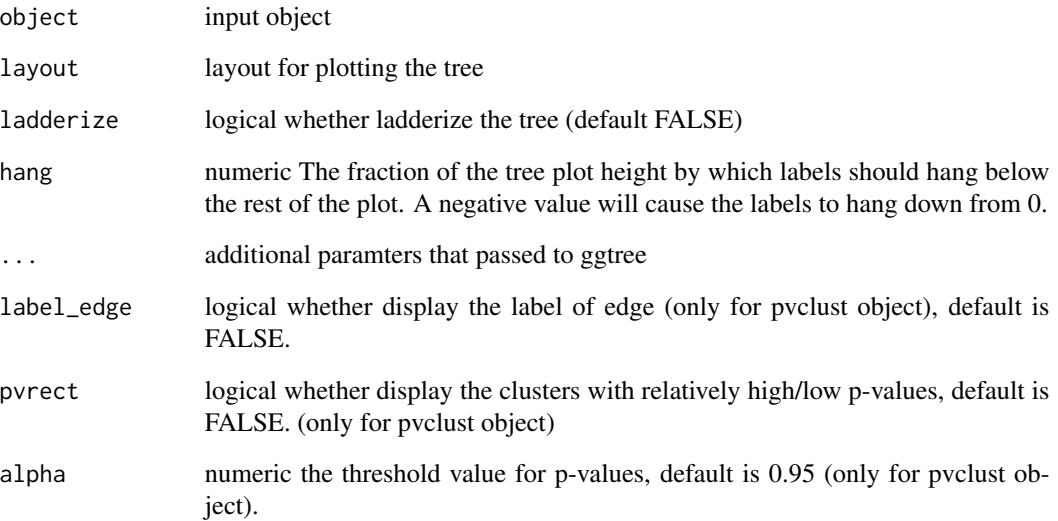

#### Value

ggtree object

## Examples

```
d <- dist(USArrests)
hc <- hclust(d, "ave")
autoplot(hc) + geom_tiplab()
```
<span id="page-5-0"></span>scale\_color\_subtree *scale\_color\_subtree*

## Description

scale tree color by subtree (e.g., output of cutree, kmeans, or other clustering algorithm)

## Usage

```
scale_color_subtree(group)
```
scale\_colour\_subtree(group)

## Arguments

group taxa group information

## Value

updated tree view

## Author(s)

Guangchuang Yu

## Examples

```
d <- dist(USArrests)
hc <- hclust(d, "ave")
autoplot(hc) + scale_color_subtree(3)
```
# <span id="page-6-0"></span>Index

∗ internal reexports, [4](#page-3-0) autoplot, *[4](#page-3-0)* autoplot *(*reexports*)*, [4](#page-3-0) geom\_hilight, *[3](#page-2-0)* geom\_line\_cutree, [2](#page-1-0) geom\_rect\_subtree, [3](#page-2-0) ggtreeDendro, [3](#page-2-0) reexports, [4](#page-3-0) scale\_color\_subtree, [6](#page-5-0) scale\_colour\_subtree *(*scale\_color\_subtree*)*, [6](#page-5-0)